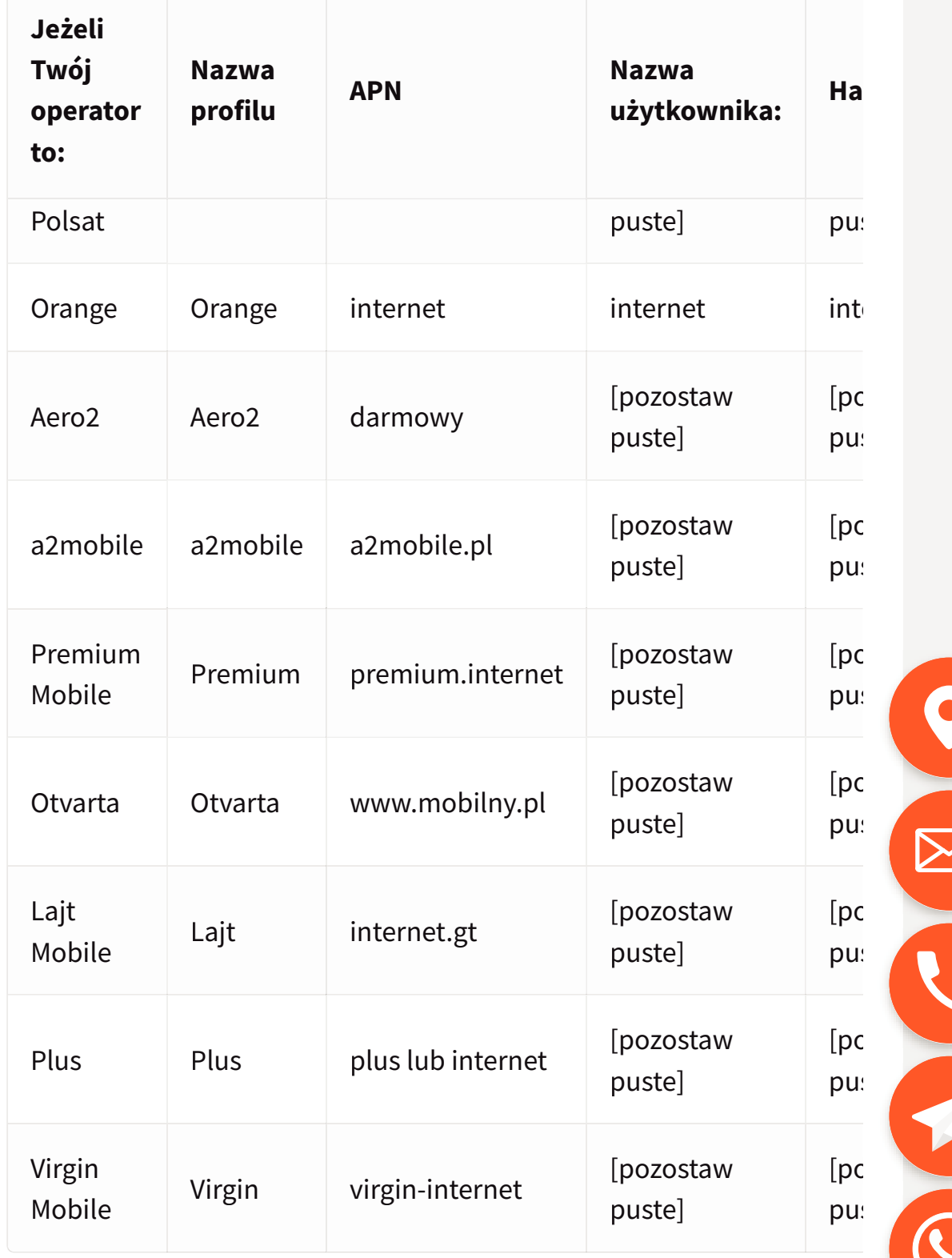

Poniżej przykładowe ustawienia dla sieci Aero2.

Korzystając ze strony wyrażasz zgodę na wykorzystywanie plików cookies. Czytaj więcej. Ustawienia Akceptu za